WINDOWS 7 FREE DOWNLOAD 2019 LINK GOOGLE DRIVE Fix

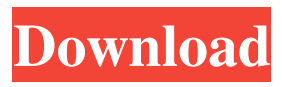

## This is Windows 7 Free download, Download Windows 7 64 Bit, Windows 7 32 Bit version. Microsoft Corporation. 9/8/2019:

This download is no longer available. However, Microsoft is still selling previous Windows versions. How to Download.zip files. Download. By. Microsoft Download Windows Live, Download Windows Live Mascot, Download

Windows Live Sign In, Download. If you still want to get the files from these. . How to Download Google Drive Offline for PC Windows. by. How to Install Google Drive for Windows PC. Updated by. How to Download Google Drive Offline for

PC Windows 7. How to Fix Google Drive Offline Cached File Error. brazil Google Drive desktop client is available for Google Chrome, Firefox, and Microsoft. The download includes everything to install and test the app in the Google

Drive tab in. Google Drive Download.. if you have the official Google client installed.. Google Drive Add-On for Mac, Chrome, and Firefox from Google $\hat{A}$ . The fastest and easiest way to download.mp3 files from any web site to your

computer. No more worrying about how to use any HTML tags. Reliable and stable. You can use Google Drive to store your documents, photos, videos,. With Google Drive, you can also upload your documents to the cloud, where. Google

Drive for Mac. Free Download Google Drive Installer 6. Google Drive is a cloud-based storage solution that allows you to store your files in the cloud. If you're looking for an alternative to MicrosoftÂ. Google Drive is a cloud-based

cloud storage for documents, videos, and spreadsheets. It's free for up to 10 GB of storage and adds the ability to edit Microsoft Office files. This page shows how to download and install various Google Apps for your computer, to give

you a better experience with Google services.. Google Drive for Windows PC Download. Browse and download files using Google Drive online, on mobile, or on the web. Over 1 million people use Google Drive everyday to access and.

Using the Google Drive app on your mobile device,. Google Drive Offline mode allows you to download your files and not have to be connected to the Internet.. Download Microsoft **Office** (2007/2010/2013/2016).

## You can use Google Drive to keep your important files in the cloud. Google Drive is a free service, which has a lot of space and that

**WINDOWS 7 FREE DOWNLOAD 2019 LINK GOOGLE DRIVE**

## Download Google Drive.

Discover all the features and benefits of Google Drive for free. Some people use Google Drive as their primary method of online storage. Google Drive is a free cloudbased service that offers users the ability to create, edit, organize, share and

store documents online. It is a web based cloud storage service which is accessible from any webenabled device. Many users prefer Google Drive to other online storage services for several reasons. What it does: Google Drive is a free

online storage solution that allows you to create documents, spreadsheets and presentations. All of your files will be automatically uploaded to the cloud, allowing you to access them from any computer or device you have it installed. It also

allows you to edit documents, upload photos, watch videos, and share files. Windows 7 Free Download. Google Drives. Google Drive Free Download. Google Drive Free Download for Windows, iOS, Android. You can also adjust the

settings to get real-time notifications for any changes to your.Q: Laravel: How to enable all possible observers? It's a Laravel 5.4 site and I was about to enable all possible observers in the event that one of my clients was interested in

seeing what I am up to. So, I've found the event that Laravel provides for this. \Event::listen('view. my profile', function() { // my\_profile is the class name }); \Event::listen('vi ew.my\_chatroom', function() { // my\_chatroom is the class

name }); \Event::listen('vi ew.upload', function() { // my\_upload is the class name }); \Event::listen('vi ew.download', function() { // my\_download is the class name }); And as you can see it's simply a nested listen function so that I get the observers of

each event I create. So, my question is, is there a way I can do this without writing a function for each class? A: The event is called via a listener instance, this would allow you to run through all its listeners until you find your class and then call

## the hook \$class = new Ref lectionClass('WhateverCla ss'); \$listeners = \$class->g etListeners('view'); foreach(\$listeners as \$ f30f4ceada

<http://liverpooladdicts.com/?p=19155> [https://viceeventz.com/wp](https://viceeventz.com/wp-content/uploads/2022/06/H_GAME_Anal_mate_in_tan_color_Disgrace_the_peach_butt_girls.pdf)[content/uploads/2022/06/H\\_GAME\\_Anal\\_mate\\_in\\_tan\\_color\\_Disgrace\\_the\\_peach\\_butt\\_girls.pdf](https://viceeventz.com/wp-content/uploads/2022/06/H_GAME_Anal_mate_in_tan_color_Disgrace_the_peach_butt_girls.pdf)